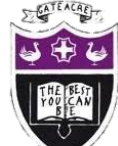

## Computing Department Knowledge Organiser: Year 8 Binary

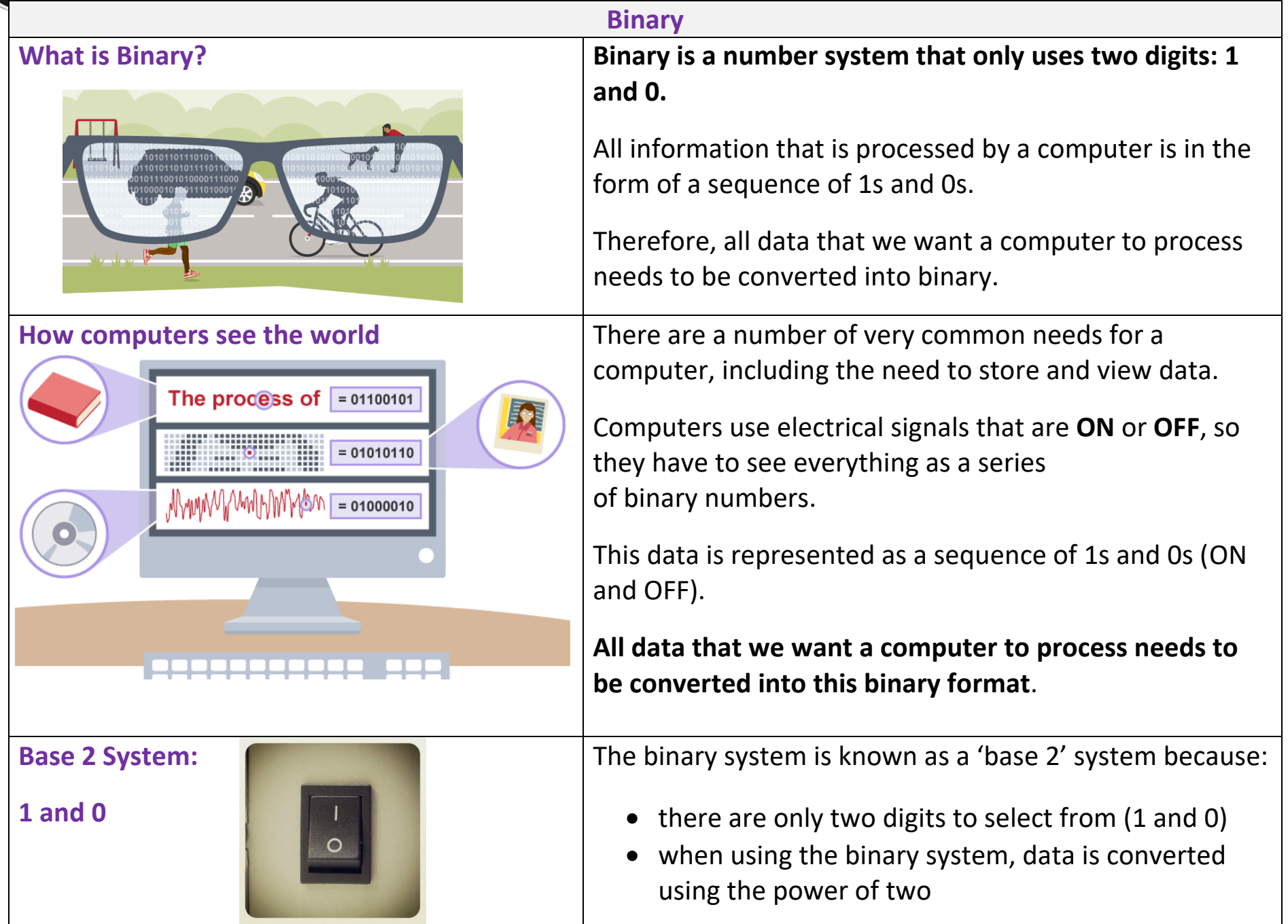

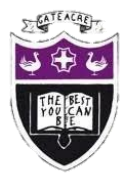

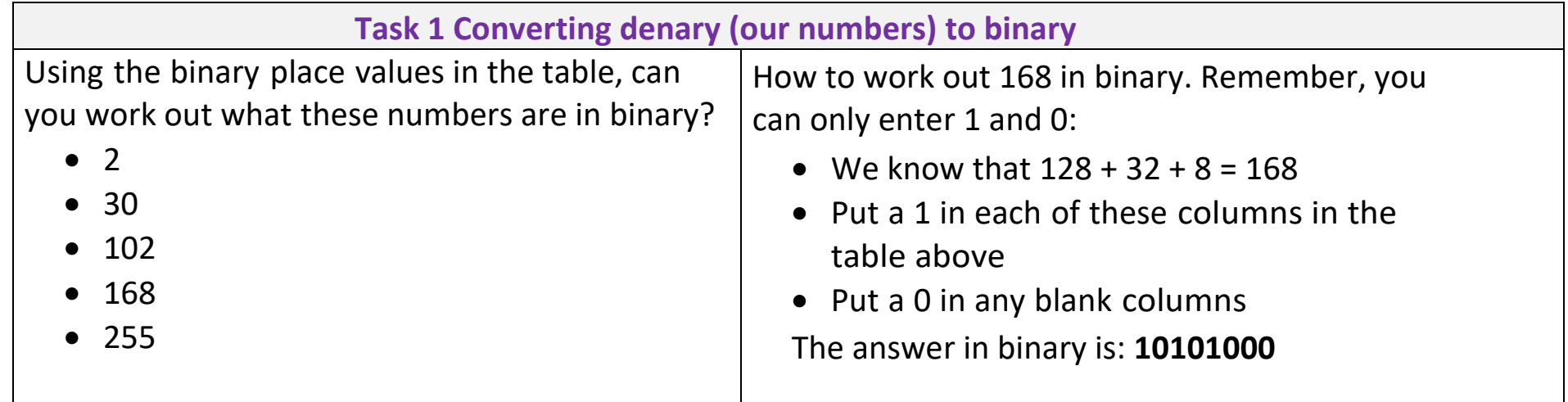

## **Binary Place Values**

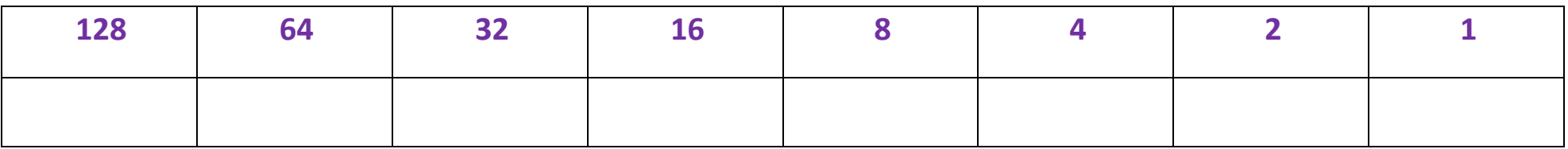

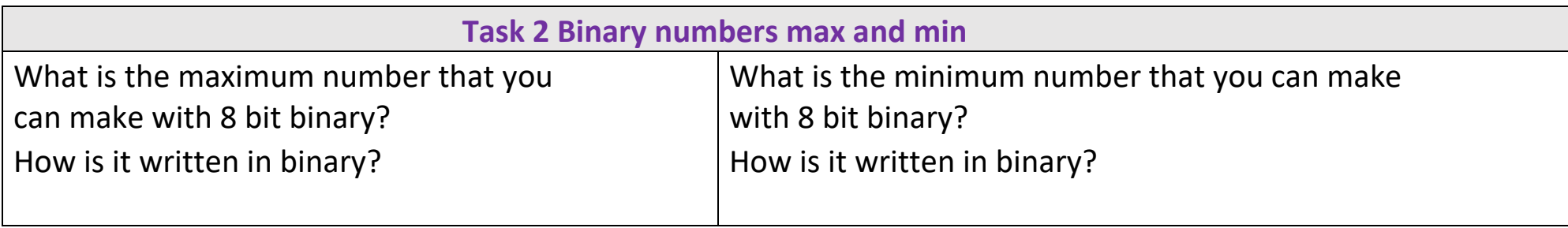

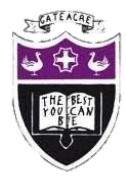

## Computing Department Knowledge Organiser: Year 8 Binary

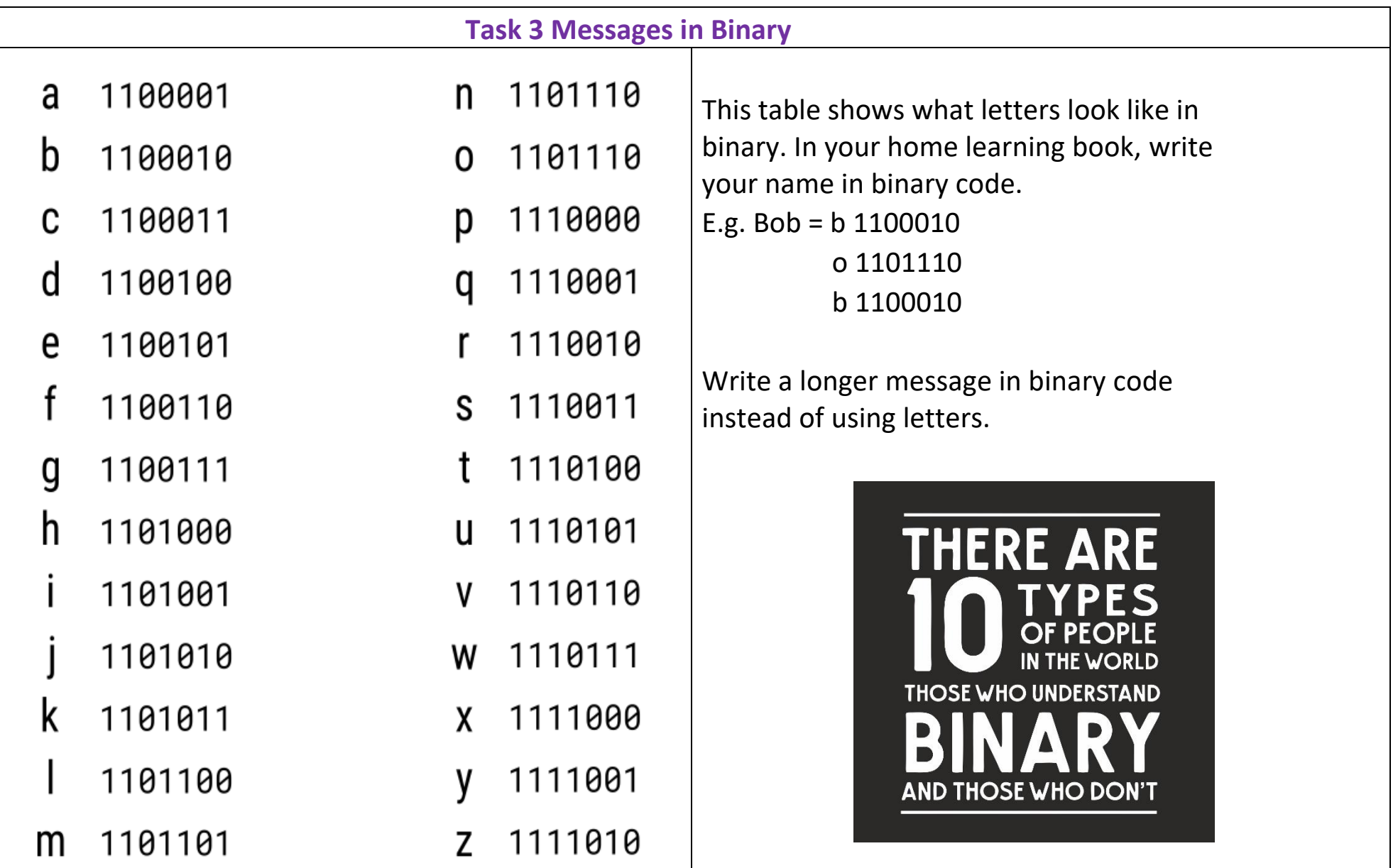